- 8. Кравченко М.Н. О переоценке перспективных запасов баженовских отложений с учетом зрелости керогена и его термодеструкции / М.Н. Кравченко, Н.Н. Диева, А.В. Мурадов [и др.] // Углеводородный и минерально-сырьевой потенциал кристаллического фундамента: Материалы Междунар. науч.-практ. конф. — Казань: Ихлас, 2019. — С. 70–73.
- 9. Кокарев М.О. Разработка технологии повышения нефтеотдачи пластов на поздней стадии эксплуатации месторождения / М.О. Кокарев, А.В. Мирский // Булатовские чтения. — 2017. — Т. 2. — С. 109–113.
- 10. Кравченко М.Н., Мурадов А.В., Диева Н.Н., Перехожев Ф.А., Методы внутрипластового горения на керогеносодержащих пластах / М.Н. Кравченко, А.В. Мурадов, Н.Н. Диева [и др.] // Neftegaz.ru. (Деловой журнал). — 2017. — № 10. — С. 50–54.
- 11. Диева Н.Н. Обоснование на основе численного моделирования выбора методов теплового воздействия на керогеносодержащие пласты / Н.Н. Диева, М.Н. Кравченко, А.А. Набиуллина // Актуальные проблемы геологии нефти и газа Сибири: Материалы 2-й Всеросс. науч. конф. молодых ученых и студентов, посв. 85-лет. акад. А.Э. Конторовича / Ин-т нефтегазовой геологии и геофизики им. А.А. Трофимука СО РАН; Новосиб. гос. ун-т. — Новосибирск: ИПЦ НГУ, 2019. — С. 37– 39.
- 12. Михайлова А.Н. Влияние гидротермального воздействия и длительной экстракции на генерацию углеводородов из керогена доманиковой породы / А.Н. Михайлова, Г.П. Каюкова // Известия Уфимского научного центра РАН. — 2019. — № 4. — С. 102–106.
- 13. Каюкова Г.П. Изменения нефтегенерационного потенциала доманиковых пород в условиях гидротермальных и пиролитических воздействий. [Электрон. ресурс] / Г.П. Каюкова, Н.М. Хасанова, Д.Т. Габдрахманов [и др.] // Актуальные проблемы нефти и газа. — 2017. — Вып. 4(19). — С.1–17. — Режим доступа: http:// oilgasjournal.ru.
- 14. Каюкова Г.П. Превращения остаточной нефти продуктивных пластов Ромашкинского месторождения при гидротермальном воздействии / Г.П. Каюкова, А.М. Киямова, Л.З. Нигмедзянова [и др.] // Нефтехимия. — Т. 47. — 2007. — № 5. — C. 349–361.
- 15. Абрамов В.Ю. О некоторых литолого-стратиграфических и геолого-промысловых характеристиках продуктивных горизонтов Западно-Лениногорской площади Ромашкинского месторождения / В.Ю. Абрамов, П.Н. Власов // Вестник РУДН. Серия Инженерные исследования. — 2015. — № 1. — С. 27–36.
- 16. Гуськов Д.В. Особенности залежей нефти в карбонатных коллекторах Куакбашского вала Ромашкинского месторождения и обводнения добывающих скважин. [Электрон. ресурс] / Д.В. Гуськов, И.Ф. Галимов // Нефтегазовая геология. Теория и практика. — 2012 — Т. 7. — №4. — С. 1–6. — Режим доступа: http://www.ngtp.ru/rub/4/62\_2012.pdf.
- 17. Хисамов Р.С. Особенности геологического строения и разработки многопластовых нефтяных месторождений / Р.С. Хисамов. — Казань: Мониторинг, 1996. — 289 с.
- 18. Каплан Л.С. Введение в технологию и технику нефтедобычи / Л.С. Каплан, У.З. Ражетдинов. — Уфа, 1993. — 250 с.
- 19. Юдин В.А. Теплоёмкость и теплопроводность пород и флюидов баженовской свиты — исходные данные для численного моделирования тепловых способов разработки / В.А. Юдин, А.В. Королев, И.В. Афанаскин [и др.]. — М.: ФГУ ФНЦ НИИСИ РАН, 2015. — 225 с.
- 20. Федорова А.Э. Исследование изменения физико-химических свойств добываемых нефтей на продуктивных горизонтах Ромашкинского месторождения в процессе разработки [Электрон. ресурс] / А.Э. Федорова. — Режим доступа: http://www.tatnipi.ru/ upload/sms/2015/npo/005.pdf

# **ОБ АВТОМАТИЗАЦИИ СОЗДАНИЯ БАНКА ВОПРОСОВ ФИЗИКО-МАТЕМАТИЧЕСКИХ ДИСЦИПЛИН В СИСТЕМЕ МOODLE**

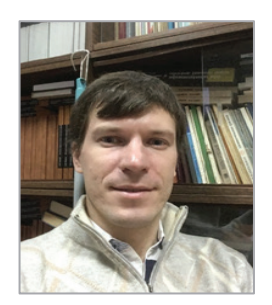

## **Пивоваров Дмитрий Евгеньевич**

Кандидат физико-математических наук, доцент кафедры нефтегазовой и подземной гидромеханики Российского государственного университета нефти и газа им. И.М.Губкина

**Аннотация**. Переход на дистанционное обучение ознаменовался расширением фонда оценочных средства преподавателей вузов. Это связано с отсутствием очного контроля за действиями студентов и, как следствие, увеличением вероятности «списывания». Большой перечень задач, в которых отсутствуют повторяющиеся данные, усложняет студенту задачу «обмануть» систему, но и заставляет преподавателя искать пути автоматизации процесса создания перечня задач и проверки их решений. В настоящей работе представлен опыт решения данной задачи на примере подготовки тестов и задач по физико-математическим дисциплинам, числовые данные в которых играют ключевую роль. Представлен подход автоматизации создания банка вопросов в системе Moodle. Предложен формат записи задач и реализована библиотека обработки этого формата. Демонстрируется работа с реализованной библиотекой.

**Ключевые слова**: тестирование, банк вопросов, Moodle, gift, LaTeX, phр, автоматизация.

**Abstract**. The transition to distance learning was marked by the expansion of the Fund of evaluation funds of University teachers. This is due to the lack of face-to-face control over the actions of students and, as a result, an increase in the probability of "cheating". A large list of tasks that do not contain duplicate data makes it difficult for the student to "cheat" the system, but also makes the teacher look for ways to automate the process of creating a list of tasks and checking their solutions. This paper presents the experience of solving this problem on the example of preparing tests and problems in physical and mathematical disciplines, in which numerical data play a key role. An approach to automating the creation of a question Bank in the Moodle system is presented. A format for recording tasks is proposed and a library for processing this format is implemented. Working with the implemented library is demonstrated.

**Keywords**: testing, question Bank, Moodle, gift, LaTeX, php, automation.

#### **Введение**

Развитие дистанционных образовательных технологий началось с момента появления доступного широкополосного интернета в каждом жилом доме. Ряд ограничивающих передвижение мер, введенных в стране и мире в связи с эпидемиологической обстановкой, привел к популяризации уже имевшихся электронных сервисов, дальнейшему их развитию и совершенствованию.

Информационно-коммуникационные отделы вузов, на которые легла обязанность технической организации образовательного процесса в условиях изоляции преподавателей и студентов, потребовало быстрого внедрения в информационно-аналитическую систему вуза сервисов дистанционного образования. В большинстве вузов была развернута бесплатная система дистанционного обучения Moodle [1]. Таким образом, перед преподавательским составом встала задача освоения новой системы и применения ее возможностей для организации образовательного процесса без потери качества предоставления образовательных услуг.

Оценка качества образовательных услуг возможна только в ходе проверки полученных знаний. Среди разнообразных форм передачи знаний не удается реализовать лабораторные работы, так как это требует прямого доступа к специальному оборудованию. Эта форма характерна для естественно-научных дисциплин (физика, химия). Компенсацией этого недостатка может служить возможность проведения онлайн-тестирований. А для этого тесты должны быть разноплановые и неповторяющиеся. В РГУ нефти и газа уже несколько десятилетий преподаются курсы технической и подземной гидромеханики, которые снабжены задачниками [2, 3]. В задачнике по каждой теме представлены контрольные карты, позволяющие проверить усвоение материала студентами.

Первым этапом внедрения системы тестирования в дистанционную образовательную среду https:// edu.gubkin.ru было внедрение контрольных карточек.

### **Создание контрольных карточек в системе MOODLE**

Контрольная карточка представляет собой тест из пяти вопросов с вариантами ответов. Авторами задачников предполагалось применение этой карты для самоконтроля студентов усвоенных знаний. Варианты ответов составлены таким образом, что при допущении какой-нибудь принципиальной ошибки в рассуждениях или решении задачи студент видит ошибочный вариант ответа. То есть видя среди предлагаемых вариантов ответ, полученный им, он с уверенностью выбирает его. После прохождения тестирования студент имеет возможность проверить правильность собственных ответов. На каждый неправильный ответ ему дается пояснение, где была допущена ошибка и что необходимо повторить или выучить. Таким образом, реализован принцип обратной связи, на котором должны базироваться технологии дистанционного обучения.

В системе Moodle можно полностью реализовать подобный подход. Существует возможность написать комментарий к каждому выбранному ответу и соответственно направить студента в нужную сторону в случае ошибки. Задачи по физике и математике изобилуют формулами. Moodle использует библиотеку MathJax [4] для вывода математических формул, которая позволяет применять для набора формул правила системы LaTeX [5], что ускоряет процесс ввода текста.

Вопросы всех карточек, введенных в систему, составляют банк вопросов. Для формирования варианта, состоящего из n-ого числа вопросов в системе предусмотрен случайный выбор со случайным перемешиванием ответов. Однако, перечень задач с числовыми данными оказывается невелик, и преподавательский состав столкнулся с проблемой «заучивания» студентами правильных ответов.

В системе Moodle отсутствует возможность генерации случайных чисел в задачах. Причем такая возможность должна учитывать определенные диапазоны изменения параметров и генерацию ответов в соответствии со случайно выбранными параметрами задачи.

Для реализации подобного подхода возможно создать банк из очень большого числа задач, заранее сгенерированных другой программой, и загрузить этот банк в систему. Последнее возможно выполнить, создав текстовый файл в формате gift, понятный системе Moodle (см. руководство системы [1]).

### **Автоматизация создания банка вопросов**

Автоматизировать процесс создания физико-математических тестов можно с помощью самой издательской системы LaTeX [5]. Подготовка документа в LaTeX осуществляется с помощью редактирования текстового файла и дальнейшей генерации pdf-документа. В LaTeX существуют пакеты, которые позволяют создавать тестовые карточки, случайно выбирая вопросы из заранее подготовленного банка, т.е. возможно создание вариантов как в Moodle. Кроме того, есть пакеты, в которых возможно использовать случайные данные и производить с ними вычисления. Однако эти решения достаточно громоздкие и лишены прозрачности при составлении текста задачи автором.

Компромиссом в этом плане является использование таблиц Excel, которые позволяют создать случайные данные, написать формулы для вычисления ответов. Недостатком данного решения является то, что задача оказывается оторванной от решения, т.е. нужно иметь два файла, связь между которыми неявная.

Для устранения этого недостатка предлагается осуществлять запись формулировки задачи в традиционном формате, где вместо числовых данных стоят переменные, обозначенные символом #число (см. рис. 1). Вместо этих переменных возможна подстановка конкретных чисел, в общем случае случайных, для генерации текста задачи с конкретными числовыми данными. Для этого после текста задачи автор включает блок с инициализацией переменных, которые будут подставлены в текст задачи. В указанном примере это случайные числа в заданных диапазонах. В заключении выписывается формула для ответа. Таким образом, формулировка задачи разделена на 3 смысловые части пустыми строками.

Вычислить силу давления нефти \$\rho=#1 кг/м^3\$ на дно цистерны, заполненной до уровня \$Н=#2 см\$.

 $1 = rand(750, 920)$ 2=rand(150,300)

#### $*#2*9.8$

#### **Рис. 1.** Пример текстового файла с задачей со случайными данными

Для анализа введенного текста была написана объектно-ориентированная библиотека на языке PHP [6], которая включает 2 класса. Первый предназначен для синтаксического разбора текста и формирования задачи во внутреннем представлении для дальнейшей работы при формировании вариантов. Второй класс формирует варианты, объединяя несколько ранее введенных задач и сохраняет их в необходимом формате (gift, pdf, html). Пример составления набора случайных вариантов с комментариями представлен на рис. 2.

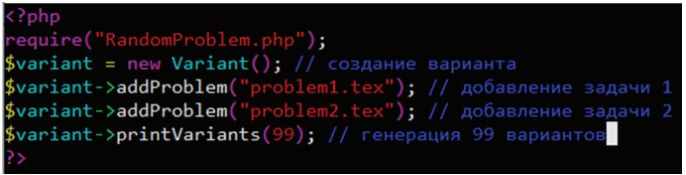

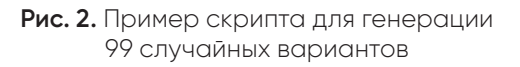

Главное причиной выбора языка PHP для реализации стала возможность внедрения полученного решения в web-сервер для формирования онлайн-тестов.

#### **Заключение**

Разработан удобный формат хранения формулировки задачи со случайными исходными данными. Написана объектно-ориентированная библиотека, позволяющая создавать вопросы и генерировать варианты в различных форматах (Moodle, html, pdf). Реализован блок вопросов по курсам гидравлики, подземной гидромеханики и газовой динамике. Настоящая библиотека доступна на странице http:// hydromech.tech/randomproblem.

## **Список литературы**

- 1. Официальная страница Moodle [Электрон. ресурс]. — Режим доступа: https://moodle.org/.
- 2. Астрахан И.М. Сборник задач по гидравлике и газодинамике для нефтегазовых вузов: учеб. пособие / И.М. Астрахан, В.Г. Иванников, В.В. Кадет; под ред. В.В. Кадета. — М.: Росс. гос. ун-т (НИУ) нефти и газа им. И.М. Губкина, 2017. — 295 с.
- 3. Дмитриев Н.М., Кадет В.В. Введение в подземную гидромеханику / Н.М. Дмитриев, В.В. Кадет. — 2-е изд., испр. и доп. — М.: ЦентрЛитНефтеГаз, 2009. — 272 с. — (Высшее нефтегазовое образование).
- 4. Официальная страница MathJax [Электрон. ресурс]. — Режим доступа: http://mathjax.org/.
- 5. Львовский С.М. Набор и верстка в системе LaTeX / С.М. Львовский. — 5-е изд., перераб. — М.: МЦНМО, 2014. — 400 с.
- 6. Официальная страница PHP[Электрон. ресурс]. Режим доступа: https://php.net/.